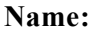

# **Unit 16**

# **True/False**

*Indicate whether the statement is true or false.*

- \_\_\_\_ 1. Lossless compression files are essentially copies of the original source.
- 2. For broadband connections, format the file at 64 to 96 kbps for reasonable quality or 128 to 320 kbps for very high quality.
- 3. In 2010, slower dialups were banned from the United States.
- 4. Distribution copies tend to be lossy because lossy files are much smaller.
- 5. Broadband is the amount of data a computer or other device can receive.
	- \_\_\_\_ 6. Streaming is a process that allows media file to begin to play before it has completely downloaded onto a Web page.
- 7. To help reduce file size, keep the size of video screens small—on the order of  $320 \times 240$  pixels.
- 8. A good way to embed sound onto a Web page is to use the  $\leq$ embed $\geq$  tag.
- 9. A styling language recommended by the W3C to style podcasts that use XML is cascading style sheets.
- 10. Podcasts can be video or audio.
- 11. H.264 is a video format that is highly compressed and can be played across many platforms.
- 12. Software called aggregators collect and list syndicated Web sites. The aggregators show when any of these Web sites has been updated with a new entry.

## **Multiple Choice**

*Identify the choice that best completes the statement or answers the question.*

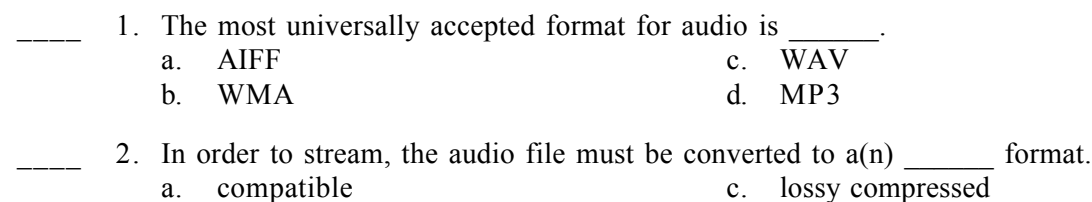

b. lossless compressed d. unstreamed

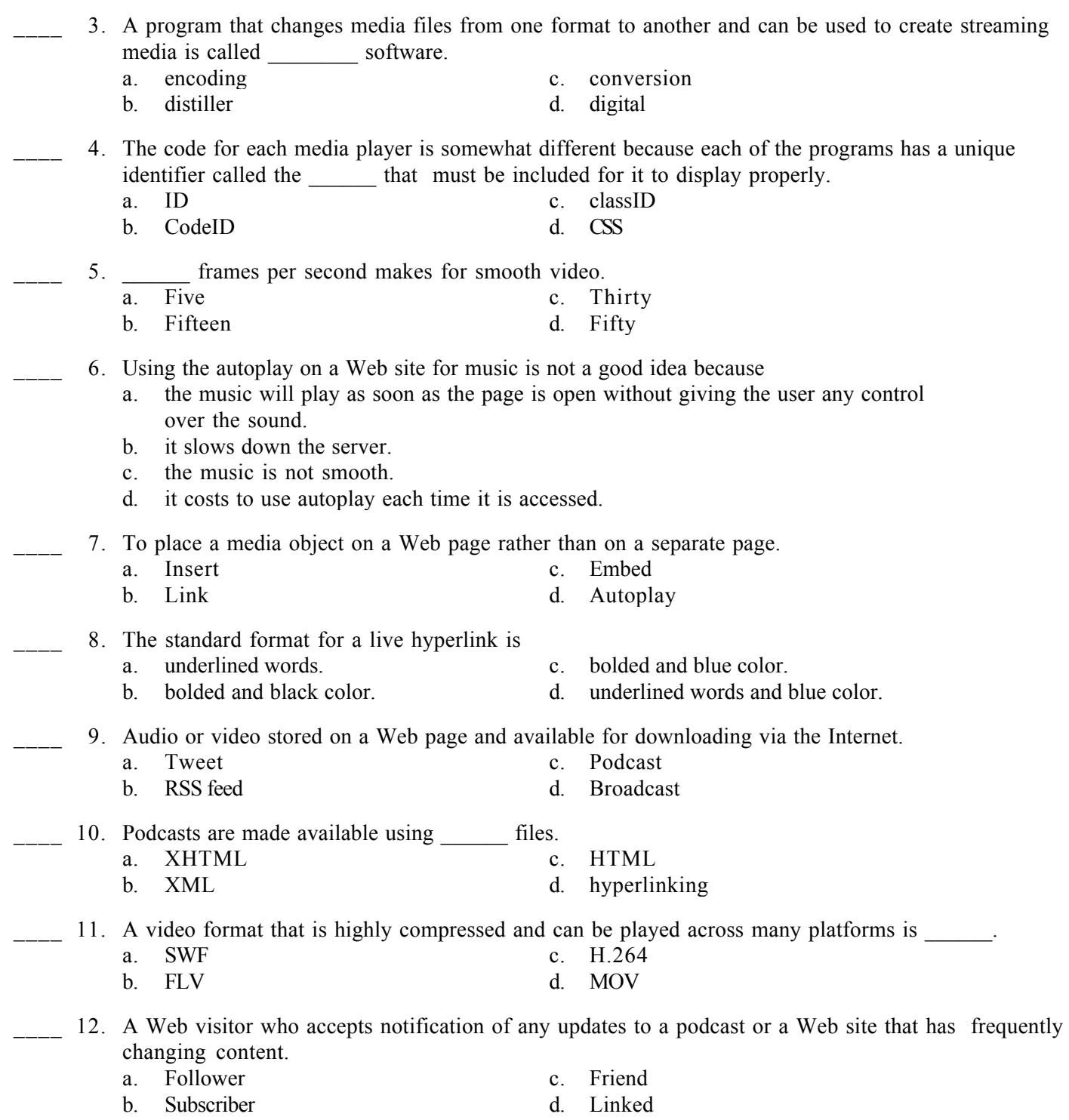

## **Short Answer**

1. Discuss examples of uses of podcasts.